# **como processar site de apostas**

- 1. como processar site de apostas
- 2. como processar site de apostas :super bet sertão
- 3. como processar site de apostas :blaze cim

### **como processar site de apostas**

#### Resumo:

**como processar site de apostas : Descubra a adrenalina das apostas em mka.arq.br! Registre-se hoje e desbloqueie vantagens emocionantes com nosso bônus de boasvindas!** 

#### contente:

Se você está procurando o melhor site de apostas em como processar site de apostas casseino, veio ao lugar certo. Neste artigo vamos dar uma Olhada mais atenta nas principais opções disponíveis para os jogadores brasileiros e no que faz com eles se destaquem do resto! Seja um jogador experiente ou apenas começando temos tudo coberto por nossaS avaliações especializada: E recomendações;

Melhores sites de apostas em como processar site de apostas casseinos no Brasil {nn}: Com uma ampla gama de esportes e mercados disponíveis, 1xBet é a escolha popular entre os jogadores brasileiros. Sua interface amigável ao usuário com probabilidades competitivaS faz deles um ótimo opção para apostadores iniciantes ou experientem; {nn}: Bet365 é uma marca bem estabelecida na indústria de jogos online, e seu site brasileiro não decepciona. Oferecendo um amplo leque dos esportes ou mercados além da interface amigável do usuário o bet 364 também oferece a opção ideal para quem procura por sites confiáveis {nn}: Betsul é um livro esportivo brasileiro que oferece uma ampla gama de esportes e mercados, bem como odds competitiva. Eles também oferecem vários métodos para pagamento com facilidade aos jogadores depositarem ou sacarem fundos;

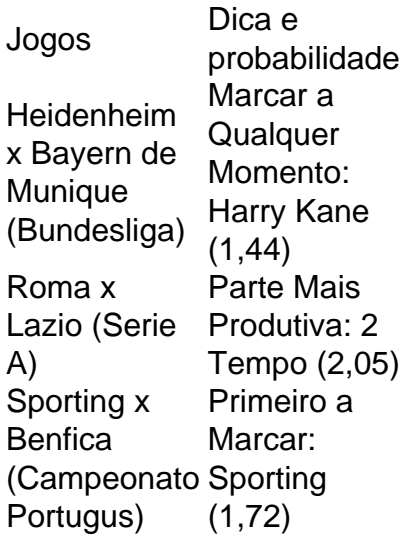

Qual o melhor jogo de aposta para ganhar dinheiro? Single Deck Blackjack - RTP 99,69% - bnus at R\$ 500. Lightning Roulette - RTP 97.30% - bnus at R\$ 5.000. Baccarat Live - RTP 98.94% bnus at R\$ 500.

# **como processar site de apostas :super bet sertão**

Volte para Configurações > Menu de armazenamento. Selecione Dados em como processar site de apostas cache e toque em como processar site de apostas OK para limpar o cache. Em como processar site de apostas seguida, volte para Ajustes Aplicativos e selecione os aplicativos suspeitos novamente. Toque em como processar site de apostas Armazenamento e, em como processar site de apostas seguida Limpar dados para remover quaisquer vestígios de aplicativos restantes e parar o adware em. Android.

Uma mensagem "App não instalado como um pacote parece ser inválida" ou um arquivo APK corrompido ou incompleto pode causar o erro. Isso pode ocorrer ao baixar ou transferir dados. Para corrigir esse problema,baixar o arquivo APK novamente de uma fonte confiável e certifiquese de que o ficheiro está pronto antes de instalação.

### **como processar site de apostas**

Apostar em como processar site de apostas **"Menos de 0.5 gols"** é uma escolha comum entre os apostadores desportivos, mas o que significa realmente? É simples: significa que você está acreditando que a partida terminará sem golos – ou seja, 0 a 0. Neste artigo, vamos entrar mais em como processar site de apostas detalhe sobre o assunto e ajudá-lo a tomar decisões informadas.

#### **como processar site de apostas**

Quando você escolhe "Menos de 0.5 gols", está apostando que nenhum time marcará neste jogo. Isso significa que a partida precisa terminar em como processar site de apostas 0 a 0. Se houver um gol marcado por qualquer time, a como processar site de apostas aposta será perdida. Portanto, é um mercado de apostas de risco, mas com recompensas potencialmente elevadas.

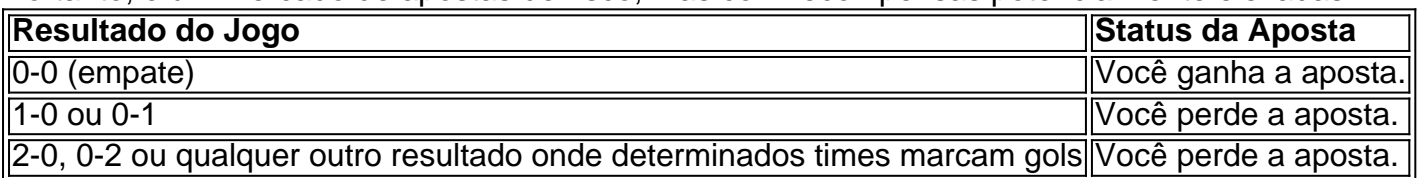

### **Por que apostar em como processar site de apostas Menos de 0.5 Gols?**

Apostar em como processar site de apostas "Menos de 0.5 gols" pode ser uma estratégia vencedora em como processar site de apostas alguns casos, especialmente em como processar site de apostas jogos onde os dois times não têm um bom histórico de marcar gols. Analisar os dados e as estatísticas dos jogos anteriores pode ajudá-lo a identificar partidas onde isso é mais provável.

### **Conclusão e Dicas finais**

Apostar em como processar site de apostas "Menos de 0.5 gols" pode ser uma escolha arriscada, mas pode ser muito gratificante se forem tomadas decisões informadas. Lembrando-se de analisar estatísticas e tendências pode aumentar significativamente suas chances de vencer. Além disso, nunca se esqueça de gerenciar cuidadosamente o seu orçamento e nunca aposto mais do que pode permitir-se perder.

#### **Perguntas frequentes:**

**O que significa "Menos de 0.5 gols"?** É uma aposta esperando que nenhum time marque 1.gols, resultando em como processar site de apostas 0 a 0.

- **Como ganho com "Menos de 0.5 gols"?** Sua aposta ganha se, e somente se, nenhum 2. dos times marca gols.
- **Por que usar a estratégia "Menos de 0.5 gols"?** Usá-la pode ser uma estratégia 3.vencedora em como processar site de apostas jogos onde os dois times não têm um bom histórico de marcar gols.

## **como processar site de apostas :blaze cim**

Um árbitro alemão que foi banido depois de se envolver como processar site de apostas um escândalo e tem uma história com Jude Bellingham assumirá a semifinal da Inglaterra contra os Países Baixos na quarta-feira.

Felix Zwayer, 43 anos de idade foi banido por seis meses pela federação do futebol (DFB) como processar site de apostas 2006, tendo trabalhado como árbitro assistente ao lado Robert Hoyzer.Zwine era um dos funcionários que trouxe a trama da manipulação das partidas para o hoizear à luz com uma duração relativamente curta e reconhecimento dessa contribuição pelo banimento zwiévers aHoYZER

O meia inglês Bellingham foi multado pela DFB depois de ter referenciada o envolvimento do Zwayer nesse escândalo após uma derrota para seu antigo clube Borussia Dortmund contra Bayern Munich como processar site de apostas 2024.

A Zwayer sempre negou estar na correção de Hoyzer do jogo da Wuppertal com Werder Bremen B como processar site de apostas 2004, embora uma investigação DFB tenha achado que o jovem zwayer aceitou um pagamento por 300 libras. O banimento pela DBB não era conhecimento público até 10 anos depois, quando a Die Zeit publicou seu relatório sobre isso e ele foi banido pelo governo alemão para evitar qualquer problema relacionado à como processar site de apostas identidade pessoal ou profissional no país inteiro (veja abaixo).

Em 2005, Zwayer disse que havia sido convidado por Hoyzer a corrigir o resultado de uma segunda divisão entre Rot-Weiss Essen e Colônia. "Quando recebi essa oferta firme da empresa, fui aos meus colegas árbitro", afirmou ele à imprensa local."Relaço mais um vez ter rejeitado fortemente esta proposta imediatamente".

Zwayer liderará uma equipe de oficiais alemães na partida desta quarta-feira como processar site de apostas Dortmund, que também inclui seus assistentes Stefan Lupp e Marco Achmller.

Será a segunda vez que Zwayer supervisiona uma partida envolvendo os holandeses, tendo também arbitrado como processar site de apostas última vitória sobre Romênia. Antes disso o jogador assumiu as responsabilidades da Itália pela primeira luta contra Albânia e Portugal por conta de Turquia na 2a rodada dos jogos do grupo

skip promoção newsletter passado

Inscreva-se para:

Futebol Diário

Comece suas noites com a visão do Guardião sobre o mundo futebolístico.

Aviso de Privacidade:

As newsletters podem conter informações sobre instituições de caridade, anúncios on-line e conteúdo financiado por terceiros. Para mais informação consulte a nossa Política De Privacidade Utilizamos o Google reCaptcha para proteger nosso site; se aplica também à política do serviço ao cliente da empresa:

após a promoção da newsletter;

A Associação de Futebol se recusou a comentar o assunto ea organizador do torneio, Uefa.

Author: mka.arq.br Subject: como processar site de apostas Keywords: como processar site de apostas Update: 2024/7/19 8:14:27